## ΜΙΤRΛΤΕCΗ

## TeamConnect Business Intelligence 6.2.4 Patch 2 Release Notes

## Enhancement

Enhancement: Customize the time zone for the ElastiCube
Impact: Users have the ability to modify the default time zone for all the time zone dependent dates in the eCube. By default, the ElastiCube time zone is set to the TeamConnect system time zone.
Tracking code: TC-39205
Additional details: For more information, refer to how to set the Time Zone for ElastiCube.

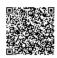